$\,$ ,  $\,$ ,  $\,$ ,  $\,$ ,  $\,$ ,  $\,$ ,  $\,$ ,  $\,$ ,  $\,$ ,  $\,$ ,  $\,$ ,  $\,$ ,  $\,$ ,  $\,$ ,  $\,$ ,  $\,$ ,  $\,$ ,  $\,$ ,  $\,$ ,  $\,$ ,  $\,$ ,  $\,$ ,  $\,$ ,  $\,$ ,  $\,$ ,  $\,$ ,  $\,$ ,  $\,$ ,  $\,$ ,  $\,$ ,  $\,$ ,  $\,$ ,  $\,$ ,  $\,$ ,  $\,$ ,  $\,$ ,  $\,$ ,

## 工艺与技术

贾继斌,许庆彬,田沁元

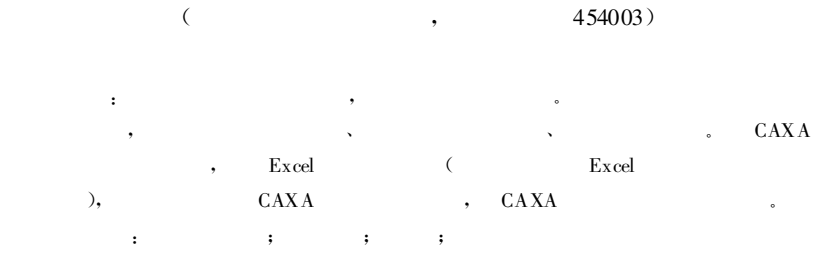

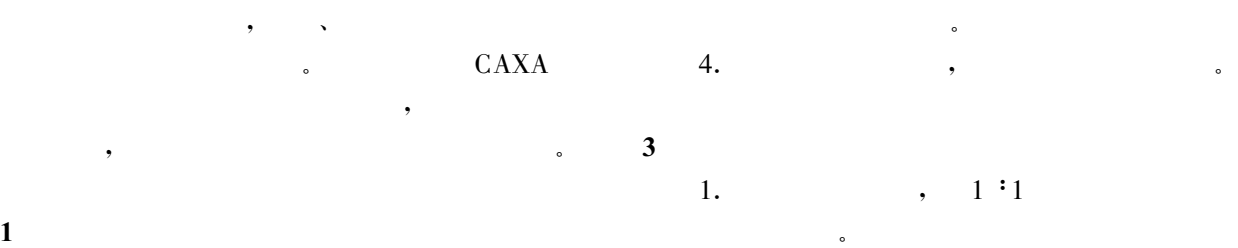

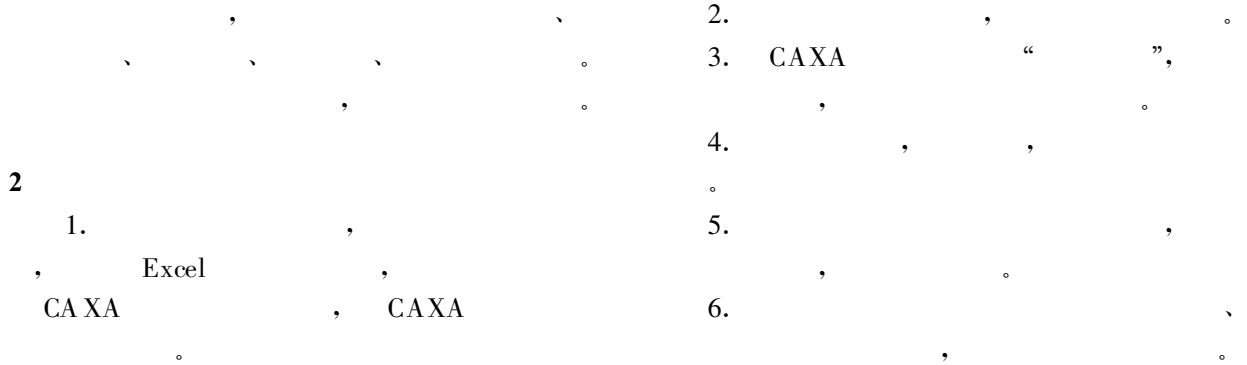

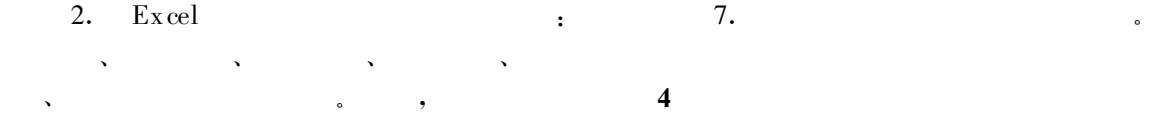

随着轮胎产品开发力度的加大 ,轮胎模具设

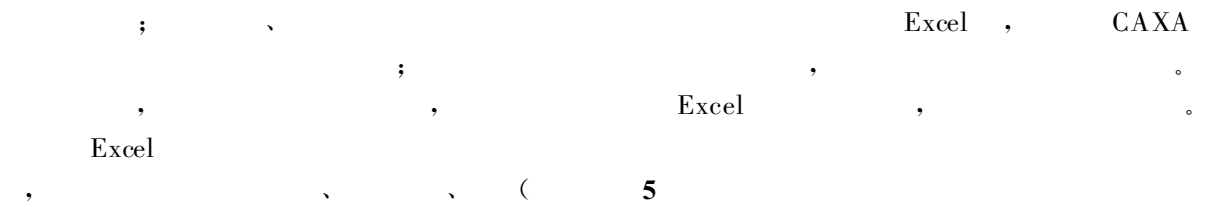

) and a set of the contract of the contract of the contract of the contract of the contract of the contract of the contract of the contract of the contract of the contract of the contract of the contract of the contract o  $3. Excel$ 1.  $1$ ,  $1$ ,  $1$ ,  $1 : 1$ 

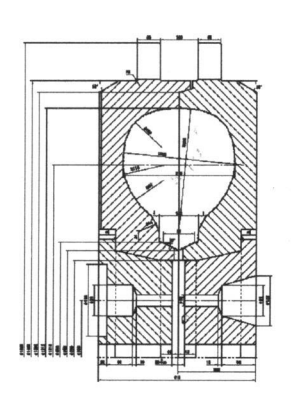

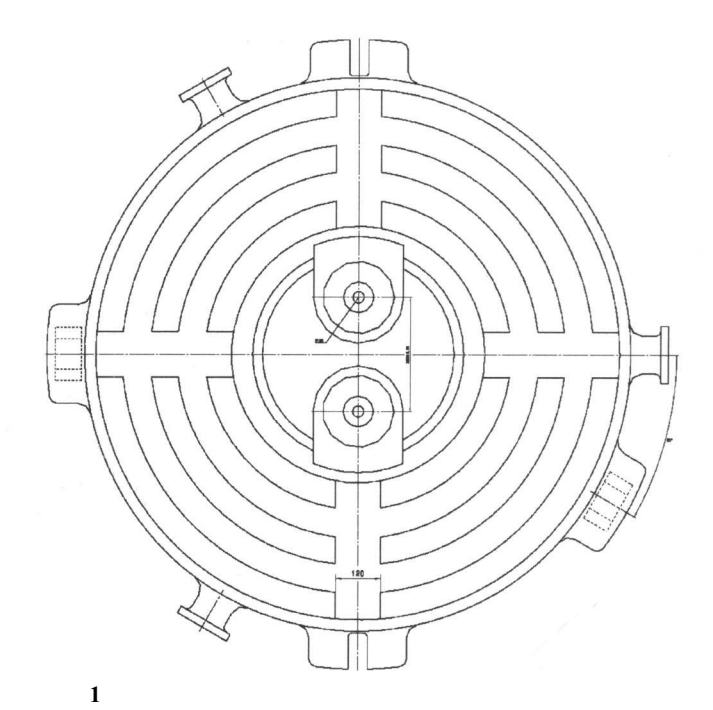

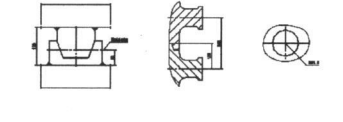

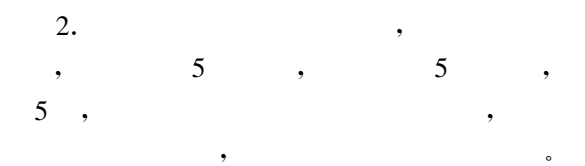

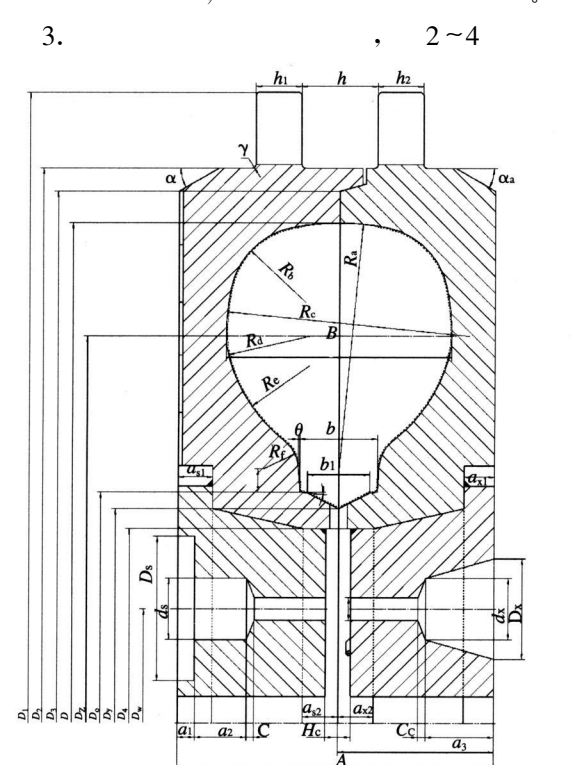

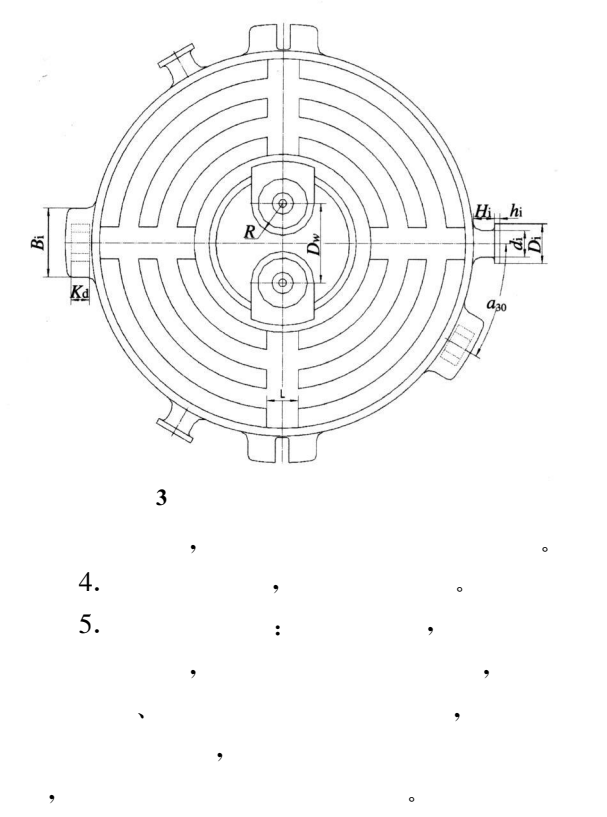

 $900$  ,  $4$ , 4 000

 $\overline{a}$ 

, and the contract of the contract of the contract of the contract of the contract of the contract of the contract of the contract of the contract of the contract of the contract of the contract of the contract of the con

 $2 \left( \frac{1}{2} \right)$ 

6

。

、定位参

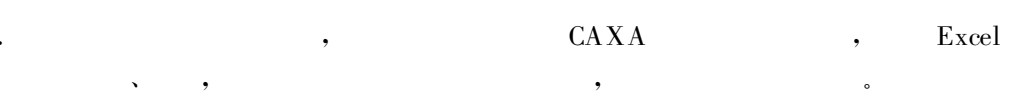

 $2. \quad$  Excel

、设计参数 、装配参数  $\mathcal{S}$ 

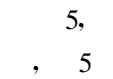

、密封参数

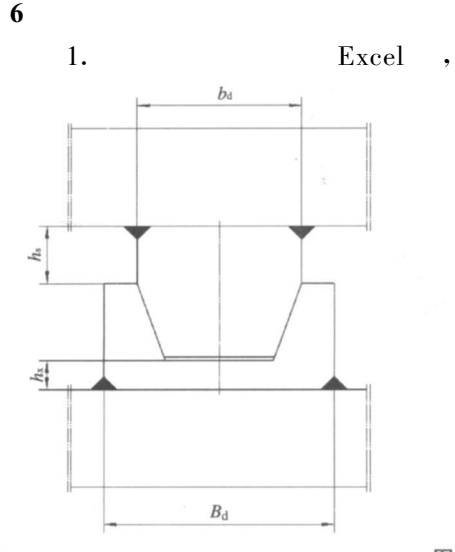

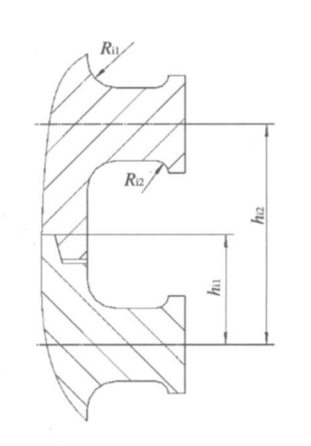

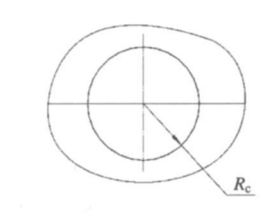

图 4 水胎模具尺寸变量命示意之三

| $\theta$         |                | $\overline{2}$ | 3                | 4             | 5                  | 6           | 7           | 8                      | 9              | 10            | 11       | 12               | 13          | 14      | 15       | 16               | 17          |  |
|------------------|----------------|----------------|------------------|---------------|--------------------|-------------|-------------|------------------------|----------------|---------------|----------|------------------|-------------|---------|----------|------------------|-------------|--|
|                  | 轮胎参数           |                |                  |               |                    |             |             | 参数                     |                |               |          |                  |             |         |          |                  |             |  |
|                  |                |                |                  |               |                    |             |             | 设计                     |                |               |          |                  |             |         |          |                  |             |  |
| MJGg             | D              | B              | $\boldsymbol{b}$ | $D_{2}$       | $D_{\mathfrak{C}}$ | $D_{\rm v}$ | $D_{\rm w}$ | $D_1$                  | $D_2$          | $D_3$         | $D_4$    | $A_{\rm s}$      | $A_{x}$     | h       | $h_1$    | $\boldsymbol{r}$ | L           |  |
| 模具规格             | 模口             | 断面宽            | 钢圈宽              | 断面直径          | 钢圈直径               | 水胎牙子直径      | 座嘴间距        | $D_{\max}$             |                | 模体外径 配合直径     | 巴金处直径    | 上模厚              | 下模厚         | 法兰间距    | 法兰厚      | 法兰处              | 过水台宽        |  |
| ST175/80D13      | 590            | 128            | 81               | 484           | 354                | 314         | 175         | 790                    | 660            | 630           | 284      | 104              | 99          | 40      | 25       | 5                | 80          |  |
| 14.00-24s        | 1235           | 282            | 95               | 955           | 607                | 570         | 305         | 1555                   | 1375           | 1315          | 520      | 205              | 200         | 100     | 60       | 5                | 120         |  |
| 18               | 19             | 20             | 21               | 22            | 23                 | 24          | 25          | 26                     | 27             | 28            | 29       | 30               | 31          | 32      | 33       | 34               | 35          |  |
|                  |                |                |                  | 装配参数          |                    | (s:         | $X$ :       | $\left  \cdot \right)$ |                |               |          |                  | 定位参数        |         |          |                  |             |  |
| $a_{1}$          | $a_{2}$        | a <sub>3</sub> | $a_{s}$          | $a_{\tau}$    | $D_{s}$            | $d_{s}$     | D.          | $d_{x}$                | $\overline{d}$ | $\mathcal{C}$ | $C_c$    | $\boldsymbol{R}$ | $k_{\rm s}$ | $k_{x}$ | $a_{20}$ | $B_{\rm d}$      | $b_{\rm d}$ |  |
| 座嘴深度             |                |                |                  | 直径参数<br>直台深   |                    |             |             |                        | 倒角深            |               |          | 座嘴半径             | 厚上          | 厚下      | 角度       | 长下               | 长上          |  |
| 15               | 40             | 23             | 45               | 40            | 68                 | 26          | 40          | 28                     | 14             | 3             | 3        | 46               | 33          | 30      | 20       | 75               | 50          |  |
| 20               | 80             | 50             | 99               | 94            | 105                | 45          | 62          | 42                     | 30             | 10            | 10       | 65               | 80          | 65      | 30       | 140              | 80          |  |
| 36               | 37             | 38             | 39               | 40            | 41                 | 42          | 43          | 44                     | 45             | 46            | 47       | 48               | 49          | 50      | 51       | 52               |             |  |
| 定位参数             |                |                |                  | 密封参数          |                    |             |             |                        |                |               |          |                  |             | 吊装参数    |          |                  |             |  |
| $K_d$            | $h_{\rm d}$    | $h_{x}$        | $B_i$            | $\mathcal{S}$ | H <sub>c</sub>     | $R_c$       | $R_h$       | 1 <sub>h</sub>         | $h_{11}$       | $h_{12}$      | $R_{11}$ | $R_{12}$         | $H_i$       | $h_i$   | $D_i$    | $d_i$            |             |  |
| 宽度               | 直台上            | 直台下            | 法兰宽              | 三角沟高度         | 巴金厚                | 插杆孔         | 护圈内径 护圈圆钢   |                        |                | 间距            |          | 圆角               | 长度          |         | 直径       |                  |             |  |
| 35               | 10             | 5              | 100              | 8             | 30                 | 6.5         | 37          | 6                      | 100            | 50            | 15       | 10               | 80          | 15      | 60       | 35               |             |  |
| 70               | 35             | 18             | 100              | 8             | 33                 | 11.5        | 55          | 8                      | 130            | 65            | 20       | 15               | 100         | 20      | 100      | 60               |             |  |
| 53               | 54             | 55             | 56               | 57            | 58                 | 59          | 60          | 61                     | 62             | 63            | 64       | 65               |             |         |          |                  |             |  |
| 固定参数             |                |                |                  |               |                    |             |             |                        |                |               |          |                  |             |         |          |                  |             |  |
| $\boldsymbol{n}$ | n <sub>1</sub> | h <sub>2</sub> | $\overline{a}$   | a             | $a_{22}$           | $a_{30}$    | $a_{30}$    | $a_{40}$               | $a_{45}$       | $a_{a45}$     | $a_{15}$ | $a_{120}$        |             |         |          |                  |             |  |
| 过水台深             | 过水台圆周窗         | 法兰厚            |                  | 外径<br>倒角      |                    |             |             |                        | 角度             |               |          |                  |             |         |          |                  |             |  |
| 5                | 53             | 25             | 30               | 30            | 22.5               | 30          | 30          | 40                     | 45             | 45            | 15       | 120              |             |         |          |                  |             |  |
| 5                | 124            | 60             | 30               | 30            | 22.5               | 30          | 30          | 40                     | 45             | 45            | 15       | 120              |             |         |          |                  |             |  |

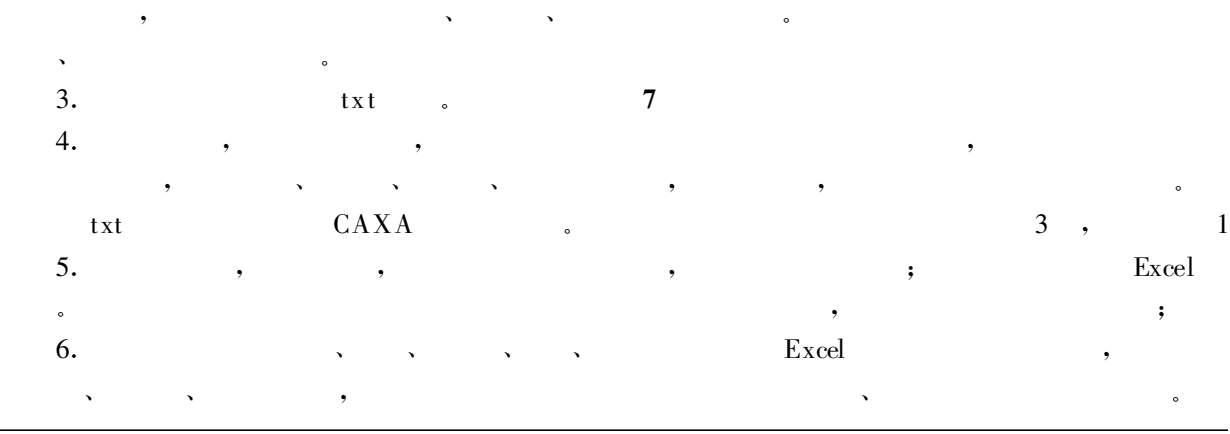

**2009** 

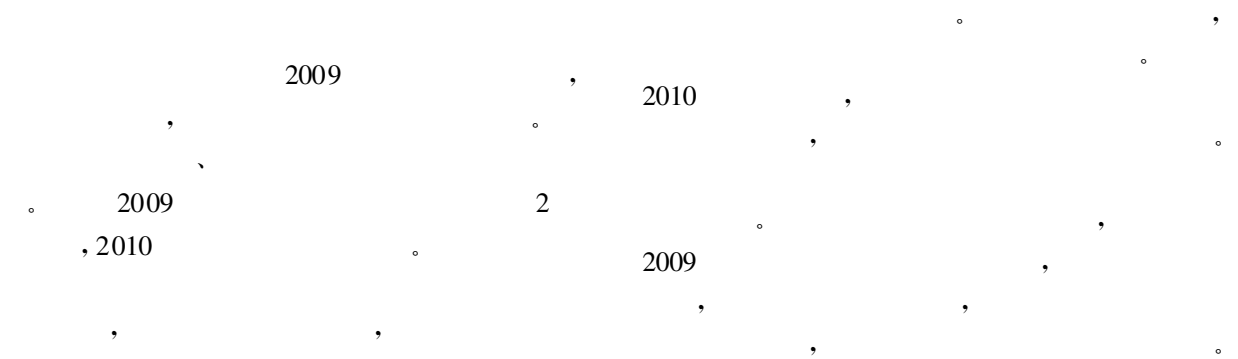

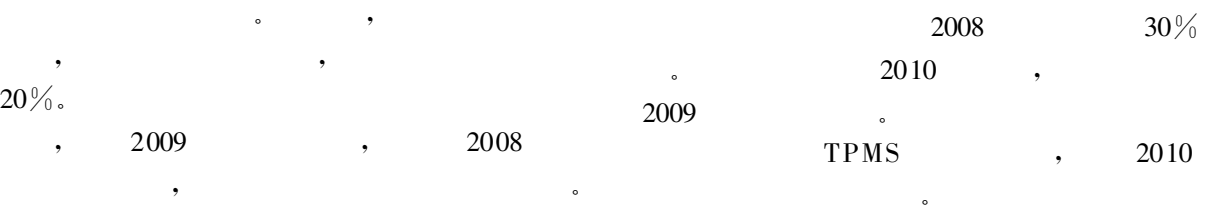

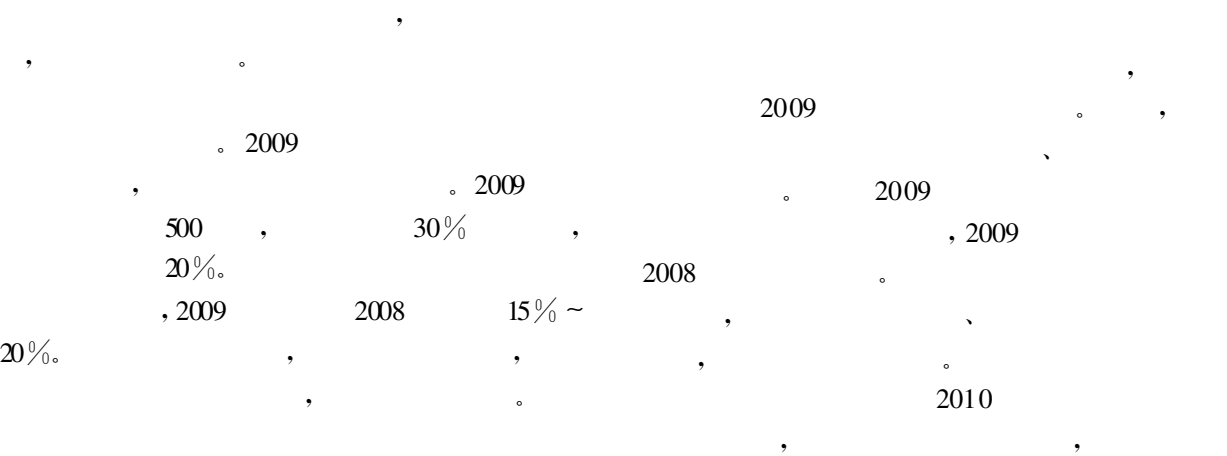

**2009** 

原因是我国政府大规模投资拉动。政府出台汽车  $\mathcal{A}$   $, 2010$ 

 $\,$ ,  $\,$ ,  $\,$ ,  $\,$ ,  $\,$ ,  $\,$ ,  $\,$ ,  $\,$ ,  $\,$ ,  $\,$ ,  $\,$ ,  $\,$ ,  $\,$ ,  $\,$ ,  $\,$ ,  $\,$ ,  $\,$ ,  $\,$ ,  $\,$ ,  $\,$ ,  $\,$ ,  $\,$ ,  $\,$ ,  $\,$ ,  $\,$ ,  $\,$ ,  $\,$ ,  $\,$ ,  $\,$ ,  $\,$ ,  $\,$ ,  $\,$ ,  $\,$ ,  $\,$ ,  $\,$ ,  $\,$ ,  $\,$ ,  $\bullet$ 

 $\Box$ 历史高峰, 出口快速回升, 现已达到正常水平 ,